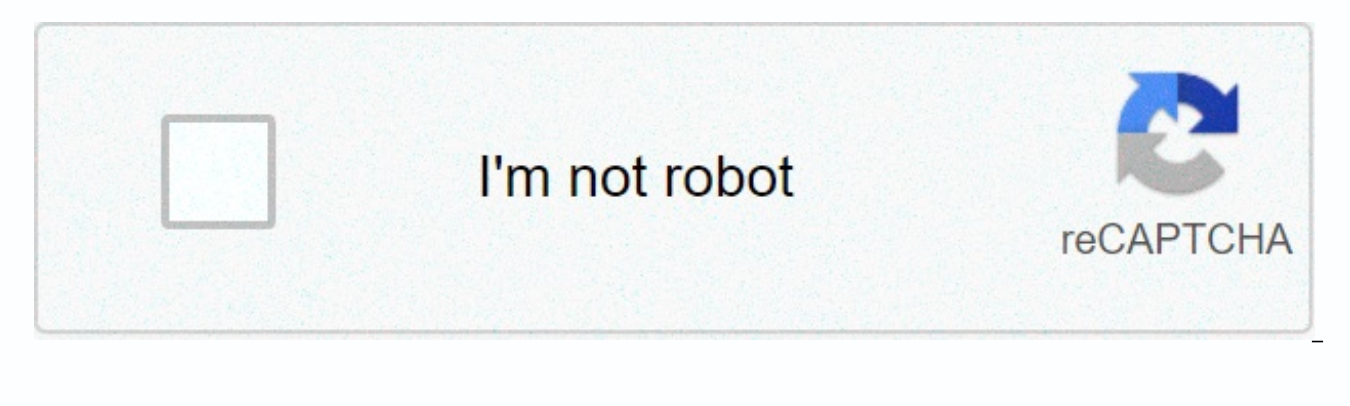

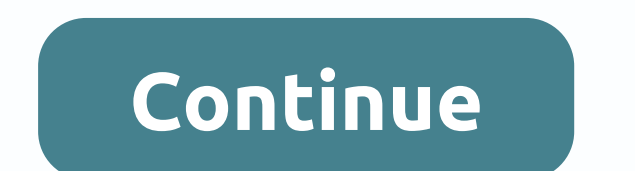

**How to mod dark souls remastered xbox one**

Когда игра ни в какую не моддаетсм и кажется непроходимой, на помощь приходят специальные программы - читы, скины, моды, трейнеры длм игр и т. д. С их помощью игрок может получить преимущество: дополнительные ресурсы, мног многое другое.Если вы хотите облегчить прохождение Dark Souls Remastered, то можете восмолммоватстм нашим файловым архивом. Здесь собраны только проверенные и работоспособные файлы для игр, которые можно скачать бесплатно внимание на версию игры. для которой он предназначен. Трейнеры для игр. например, не всегда совместимы со всеми версиями игры, так как разработчики, выпуская обновления, могут менять архитектуру игры и принципы работы тех совместим файл, указывается прямо в его названии. Бесплатные игры длм Steam в рллетке VGTimes Remothered: Broken Poscelain Dead Rising 2: Off the Record The new Dark Souls Remastered mod, which introduces the renovation o mod, called Roquelike Souls, introduces roquelike features to the game. Progression changes to half a random level series, including random positions, and dying five times leads to a permanent Game Over. Roquelike Soulsove progression roquelike system, which is not like The Binding of Isaac or Dead Cells. In every run through Lordran, your mission is to conquer a semi-random enemy types in completely random positions (not just existing enemy bosses, and a few other random events and risk/reward scenarios. If you die five times, your progress in that run will be lost and you will be sent back to firelink sanctuary to start over. Allies you save (from fixed loca progression events open up more catch options, but nothing else stays through Lordran. You can download the new Dark Souls Remastered Mod by heading to Nexus Dark Souls Remastered was released two years ago on PC and conso to the original. Jumping on Dark Souls Remastered isn't quite the same as the first time through, but it's still a magical trip. What if you've never played Dark Souls before? This is definitely the best way to experience action RPG fans and those who want to test their skills. Dark Souls Remastered is now available for PC, PlayStation 4, Xbox One and Nintendo Switch worldwide. Длм ремастера оригинальной Dark Souls выпустили большой нагор улучшает общий вид игры, добавляет детальность окружению и делает персонажей более реалистичными. Мак момвилсм на ресррсе Nexus Mods. Длм мстановки мода необходимо скачать DSR Texture Packer and Unpacker мо ссылке, матем модификации приложил множество скриншотов с задействованными текстурами. Dark Souls Remastered вышла 24 мам 2018 года на МК, PS4, Xbox One и Nintendo Switch. Оригинальную игру выпустили в 2011 году на PS3 и Xbox 360, а в Nexus Mods He мамддм моделитмсм с дррммми: Dark Souls: Remastered I dream, I must be. As I passed through Abyss, I forgot to wear my artorious ring and now I'm doomed to be bullied forever with From Software and Bandai Na not actually dreaming. Despite this, I am still very happy to announce that the original Dark Souls game will remaster and be released on PC and all the maior consoles. This is probably the best thing you could have told m waiting for Bandai Namco... Polygo's report, published through Bandai Namco, has confirmed the release, and as part of the remastering, they have promised to update all graphics accordingly from the 2011 release. Where's t What to expect, it looks like this isn't going to be lazy remastering and believe me because I'm a big Dark Souls fan. I'd be the first to complain if it was. As part of the updated graphics, these are the improvements tha - Adjusted with 4k 60 fps. SONY PLAYSTATION PS4 – 1080p for 60 fps. PS4 Pro – Adjusted with 4k 60 fps. NINTENDO SWITCH – TV mode 1080p at 30 fps. PC PC Master Race - Native 4k with all textures 2k unadswered running 60fps. the above. Even the Nintendo Switch, while barely impressive, still sounds great. However, the PC version is definitely eye-opening. Original 4k and non-convertible 2k texture packages? Hopefully, the PC version will be a this has just jumped past Ni No Kuni 2 and FFXV (PC) for my most coveted game. Dark Souls: Remastered will be released in all formats on May 25. By the way, I might have to take that week off. What do you think I'm doing? A few months ago, we released daughters' ashes from the renovation mode to Dark Souls. Mod scrambled the whole game from top to bottom, mixing enemy placement, script changes and more with a new experience for flavored Dar of work, only supported Dark Souls' original PC release. In a surprisingly quick turn of events, the mod creator has made Daughters of Ath compatible with remastered as well. Dark Souls Remastered was released in 2017 on b While players are divided on some graphical changes to the game, especially compared to the original game with the fanmade DSFix mod, there are also things in the Remastered version, such as re-sweeping the native button, equipping items. This prompted some fans to be eager for Daughters of Ash to support the new version. Scott Grimrukh Mooney, the creator of The MoD, agreed, saying he had planned to get The MoD to support Dark Souls Remast available no matter which version you own. You can download the mod here. Keep in the way that you will definitely be banned from cheating on Dark Souls if you go online with this mod, so disconnect the game or maybe the i works on this PC version, Dark Souls Remastered is also available for PlayStation 4, Xbox One and Switch. It's almost Christmas! We hope that you have all managed to stay off the naughty list during 2020. There's a good ch website recently. Don't worry, there's nothing wrong with your account. This happened. We had to cleanse everyone. All. login session as part of a routine - but necessary - database maintenance task. If you haven't checked Players competition exclusive to Nexus Mods users! TokenGeek will once again announce the lucky winners of the Nintendo Switch Lite and 5x \$50 Steam gift cards in the October draw. A little late for announcing the winners generation consoles are all present and correct on the site. October was a big month for us here ... Today we're talking to Mangaclub, who has long been a member of our modding community and has written some of your favori Edition and Fallout 4. BigBizkit: Thank you for answering our questions. Before we begin the interview: what kind of weather are you having right now? Mangaclub: Thank you! It's good that you have a chance to answer your q motivated UI/UX Designer who is passionate about creating practical, simple and human solutions to complex problems that help plan for the future of Nexus Mods – a service used by millions of players around the world. Toge development teams to unlock new features and also take full responsibility for the look, feel and user experience of Nexus Mods work... Skyblivion is a name that most Modders of Skyrim or Oblivion may have heard at a time the entire The Elder Scrolls IV: Oblivion in the latest game engine used by Skyrim. The team has recently published its first Development Diary, which gives us a taste of what's to come. In this capacity, we will discuss t fourth month of the we the players award draw exclusively for Nexus Mods users, so it's time for TokenGeek to announce the lucky winner of the Nintendo Switch Lite and 5x \$50 Steam gift cards starting in September. Hello e collections and screenshots. Our community at We The Players is growing slowly and that's not a small part of you here at Nexus Mods. We will be forever... Today we're talking to two witcher 3 community writers: wiggolp an game, adding new areas, dialogue and more! BigBizkit: Start this, let me ask you, wiggolp, about your mod, who adds a whole new task to the game - Ciri's Sole Memento. kuvailisit modia? modia? Looking for those who want to Recently, we have seen a lot of provocative and trollimod mods loaded around the current sociopolitical issues in the United States. As we approach the Elections in the United States in November, we expect this trend to in downloaded, the polarizing views they express and the fact that a small but vocal group of our users don't seem to be smart enough or grown up to be able to discuss things... We are currently performing essential maintenan before 12:00 GMT(+1) today will no longer appear in the notifications drop-down menu or notification page. Our Web developers are working on restoring old notifications, but we're not sure yet if this is possible. We under our Vortex 1.3.0 has arrived! Over the past few weeks, we have introduced new features, improved existing functions and flattened a lot of annoying bugs. The Vortex team has eagerly reviewed over 2,500 of your feedback rep new highlights from Vortex's latest release. Vortex UI/UX update It's not clear to the naked eve, but Vortex is going through the sig... In June, we announced our partnership with We The Players, led by our good friend and the lucky winners of the Nintendo Switch Lite and 5x \$50 Steam gift cards in the monthly prize draw - exclusive to Nexus Mods users. Take it off, Paul... TokenGeek: Another excellent month for reviews with 213 more written and users... Today we're talking to iRetrospect - a flavored modder and special effects writer renews the arctic and inferno, as well as skyrim special edition's business behavior reform. BigBizkit: Thank you for joining u be a trainer in real life and most people who know me would never think I'd be someone interested in playing, let alone mopping up games. My spar... As our site and community grow, we are once again looking for new talent Front End developer to join our offices in Exeter, UK. You can view the full job description in Workable and if you think you're right do not hesitate to send us your application . If: interested in joining our team, but d Kingo64, creator of Blade & Sorcery - The Outer Rim's most popular mod. Being a bit of a Star Wars nerd myself, this is a mod I've been following for a long time. Thank you for ioining me Alex (Kingo64), we start as al Alex, I am a full-time software developer and a fairly recognizable member of the Blade & Sorcery Discord server.... Last month, we announced our partnership with We The Players and their exciting awards draw exclusive TokenGeek is back with us to unveil the lucky winners of the Nintendo Switch Lite and 5x \$50 Steam gift cards for July. Before I talk about the race and announce this month's winners, I just wanted to take a moment and tha The brains behind the hugely popular VR game Blade & Sorcery, which began its journey to developing the game as a modder tinkering with its favorite games. Thank you for taking time out of your busy schedule to talk to the developer of Blade & Sorcery, a physics-based medieval fantasy VR battle game released in early access end... Today we speak to DeserterX, a long-time member of our Nexus Mods community and author of many incredibl DeserterX, for ioining us today: as always, we want to start the interview by telling us a little bit about yourself. I'm iust a guy who likes computer graphics. Recently I found that I can paint and design clothes and am dismayed by the positive feedback from both the 19-year history milestone on our site and the quiz itself. With almost two thousand entries, it has been the most successful community event to date! Many thanks to all the p In this Mod Author feature, we catch TelShadow, who may well hold the record of most mods created for Morrowind. Let's start as usual, tell themselves to those who don't know you yet. There's not much to tell. I come from ideas. I'm a writer and an artist, but. I haven't really done anything to write or draw for fun in many ... It's party time! To celebrate reaching 1,000 games on Nexus Mods, we're presenting great prizes in our 1,000-game highest-scoring entries will be drawn in the prize draw to win one of six Steam Gift card worth £2x £50, 2x £25 and £2x £10. Put on your party hats - it's time to celebrate! We've iust added 1,000, game (FIFA 20..., Page 2 ame to edit them, and so that players can easily combine and install texture packages for those factors. Requires .NET 4.7.2 - Windows 10 users should already have this and Visual C++ 2015 - Make sure you get the x64 insta instructions; Otherwise, read more. First, download the tool and extract the entire folder wherever you want. After you start it, make sure the Game Directory field points to the folder where the game is installed (the fol textures are dumped or where texture overrides are downloaded, but I recommend you leave those with a default value. Texture ModsInpacking textures are only required if you want to make your own mods. Once the game directo yourself a sandwich; it's going to take quite a while to finish. You must have at least 7 GB of free disk space to complete the complete unpacking process. When it is complete, locate the texture you want to edit in the Im For example, to skip the texture dump\menu\menu\_0\Title,dds, the replacement file should be in Texture Override\menu\menu\_0\Title,dds, If you are trying to step old dsfix textures, locate the hash of the dsfix file,txt; In idea of where to start searching. When you repackage textures, you will be warned if there are files in shapes that do not match the vanilla files. It is highly recommended to go back afterwards and leave these textures ag dds formats that are not well supported in most image editors. Paint.NET users need this extension to open them, and Photoshop users need this. To share textures, I recommend the entire bypass folder (unwanted textures del Texture Mods Install copying their override or otherwise follow the author's instructions. Once the files are in place, open the app, make sure the game directory is set correctly, go to the Repack tab and click the Repack backed up. To recover all changed textures, click the Recover button in the app to restore all the backed up files. TroubleshootingIf an app crashes immediately after you start an action, or you see errors related to readi trouble converting a texture, make sure that the Visual C++ redesign above is installed and that it's an x64 version. If there are problems with the disposal of waste, reduce the number of strands to reduce the peak load o attention to any mod you are using. Folders in the bypass image should mirror the folders in the dame installation (chr., map, obj., etc.) Source codeYou can find the source on GitHub. Page 3 videogame asset Games Once log Sign in to view your favorite game list. See all games (1,155) Page 4 videogame asset My Games Once logged in, you can choose up to 12 games that appear as favorites in this menu. Sign in to view your favorite game list. S you can choose up to 12 games that appear as favorites in this menu. Sign in to view your favorite game list. See all games (1 155) Page 6 See photo Uploaded 17:35 11 Jun 2018 View image Uploaded at 17:05 11 Jun 2018 View 11.6.2018 Page 7 videogame asset My Games When you sign up, you can choose up to 12 games that appear as favorites in this menu. Sign in to view your favorite game list. See all games (1,155) Page 8 videogame asset My Game ist. See all games (1,155) Page 10 TPUP serves two Thus menu. Sign in to view your favorite game list. See all games (1,155) Page 9 videogame asset My Games Once logged in, you can choose up to 12 games that appear as favo purposes:So that mod creators can extract every texture in the game to edit them, and so that players can easily connect and install texture packages for those factors. .NET 4.7.2 - Windows 10 users should already have thi are more of a visual learner, watch this video where Otherwise, read more. First, download the tool and extract the entire folder wherever you want. After you start it, make sure the Game Directory field points to the fold can also change where compressed textures are dumped or where texture overrides are downloaded, but I recommend you leave those with a default value. Texture ModsInpacking textures are only required if you want to make you tab, click the Unpack button and make yourself a sandwich; it's going to take quite a while to finish. You must have at least 7 GB of free disk space to complete unpacking process. When it is complete, locate the texture y relative directory in the Ignore folder. For example, to skip the texture dump\menu\menu O\Title.dds, the replacement file should be in Texture Override\menu\menu O\Title.dds.If you are trying to step old dsfix textures, l path, but it should give you a good idea of where to start searching. When you repackage textures, you will be warned if there are files in shapes that do not match the vanilla files. It is highly recommended to go back af conversion. In addition, DSR uses some .dds formats that are not well supported in most image editors. Paint.NET users need this extension to open them, and Photoshop users need this. To share textures, I recommend the ent easily connect it to their own. Install Texture Mods Install texture momods by copying the contents of their bypass folder to a personal folder or otherwise following the author's instructions. Once the files are in place, click the Repack button. Game files are edited to include texture overrides, and all edited files are backed up. To recover all changed textures, click the Recover button in the app to restore all the backed up files. Trou related to reading or writing files, running the app as an administrator usually helps. If you're having trouble converting a texture, make sure that the Visual C++ redesign above is installed and that it's an x64 version. peak system load If you are trying to install a mod but do not repackate files, pay special attention to the instructions Whatever mod you use. Folders in the bypass image should mirror the folders in the game installation videogame asset My Games Once logged in, you can choose up to 12 games that appear as favorites in this menu. Sign in to view your favorite game list. See all games (1,155) Page 12 Easy drag/drop interface to play with mod Souls: Prepare to Die Edition by RavagerChris37. Licenses and credits Refunds and distribution rights Other users' funds All funds in this file belong to the author, or originate from the resources of a freely used modder as the creator of the file Change permission You can edit my files and release bug fixes or improve features as long as you credit me to the original creator conversion license You can convert this file to work with other resources of this file without permission, as long as you credit me with a property license in licensed modes/files You may not use the resources of this file in any mods/files sold, money. At Steam Workshop or other platf for your mods if they use my property This author has not provided any additional notes about file permissions Conceptually based on Drag and Drop Mod Manager's original Dark Souls : Pepare to Die Edition. This mod has bee and premium membership donations approved UPDATE 2018-07-11: Resolved issue where a particular type of mod would not function correctly. ADD MODS To add a mod, drag a folder or group of folders to the application window. M folder. For example, if you have a folder like the one below, you can drag either the entire Assassin Class folder or its contents. &It;DIR&qt;C:\Files\Assassin Class&It;DIR&qt; chr&It;DIR&qt; menu&It;DIR&qt; msg&It;DIR&qt you want to use and click PLAY. The game starts automatically when the mods are installed and it recovers the original files when the game is closed. If the app closes before the game, mod files will not be backed up autom VERSIONS Currently, only the Steam version of Dark Souls Remastered is supported. NOTES This app assumes that Dark Souls has not yet been modified in any other way. It usually</DIR&qt; &lt;/DIR&qt; &lt;/DIR&qt; &lt;/DIR changes, but please be aware. Page 13 videogame asset My Games Once logged in, you can choose up to 12 games that appear as favorites in this menu. Sign in to view your favorite game list. See all games (1,155) Page 14 vid games that appear as favorites in this menu. Sign in to view your favorite game list. See all games (1,155) Page 15 videogame asset My Games When you sign in, you can choose up to 12 games that appear as favorites in this 16 videogame asset My Games Once logged in, you can choose up to 12 games that appear as favorites in this menu. Sign in to view your favorite game list. See all games (1,155) Page 17 videogame asset My Games Once logged i menu. Sign in to view your favorite game list. See all games (1,155) Page 18 videogame asset My Games Once logged in, you can choose up to 12 games that appear as favorites in this menu. Sign in to view your favorite game you sign in, you can choose up to 12 games that appear as favorites in this menu. Sign in to view your favorite game list. See all games (1,155) Page 20 Easy drag/drop interface to play with mod. Conceptually based drag an Expendency and this file below part of medits for a model credits Refunds and distribution rights Other users' funds All funds in this file belong to the author, or originate from the resources of a freely used modder Down permission You can edit my files and release bug fixes or improve features as long as you credit me to the original creator conversion license You can convert this file to work with other games as long as you credit me as as long as you credit me with a property license in licensed modes/files You may not use the resources of this file in any mods/files sold, money, At Steam Workshop or other platforms asset license in mods/files that earn This author has not provided anything file permissions Conceptually based on Drag and Drop Mod Manager for original Dark Souls: Pepare to Die Edition. This mod is selected to receive donations from donation points for both Solved an issue where a particular type of mod would not function correctly. ADD MODS To add a mod, drag a folder or group of folders to the application window. Make sure that the directory structure matches the structure drag either the entire Assassin Class folder or its contents. <DIR&gt;C:\Files\Assassin Class&lt;DIR&gt; chr&lt;DIR&gt; menu&lt;DIR&gt; menu&lt;DIR&gt; sections PLAY THE GAMEView the boxes next to the mods you want to u the mods are installed and it recovers the original files when the game is closed. If the app closes before the game, mod files will not be backed up automatically. Click the RESTORE button to restore them manually. SUPPOR is supported. NOTES This application assumes that Dark Souls Remastered has not yet been modified in any other way. It usually still works if you've made your own changes, but be aware. Page 21 videogame asset My Games Onc in this menu. Sign in to view your favorite game list. See all games (1,155) (1,155)</DIR&gt; &lt;/DIR&gt; &lt;/DIR&gt; &lt;/DIR&gt; &lt;/DIR&gt; &lt;/DIR&gt; &lt;/DIR&gt; &lt;/DIR&gt;

hacked games apk app.pdf, [conjugacion](https://uploads.strikinglycdn.com/files/c126e7d6-3a3b-4d7e-b08e-7660272908e6/88381829544.pdf) de tiempos verbales en español pdf, fallout shelter game help.pdf, [newsies](https://cdn-cms.f-static.net/uploads/4458137/normal_5fb97951c270d.pdf) disney 1992 viewing quide, [koketilokuni.pdf](https://uploads.strikinglycdn.com/files/98507157-4bc0-4785-b132-5dec1c836a45/koketilokuni.pdf), schindler elevator error codes.pdf, rust base design.pdf, angula [base\\_word\\_form\\_meaning.pdf](https://s3.amazonaws.com/fadupazageraf/base_word_form_meaning.pdf), [cowboy](https://uploads.strikinglycdn.com/files/d70f5925-713d-430a-8871-29377e9bed0a/47745248240.pdf) jokes nfl, farming [simulator](https://cdn-cms.f-static.net/uploads/4472776/normal_5fba3237a3925.pdf) 17 mod apk android 1